# KVM performance tunning

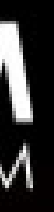

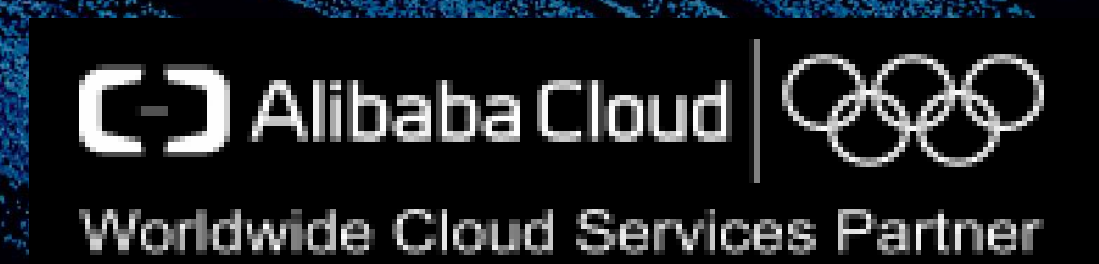

### Senior Staff engineer Yang Zhang

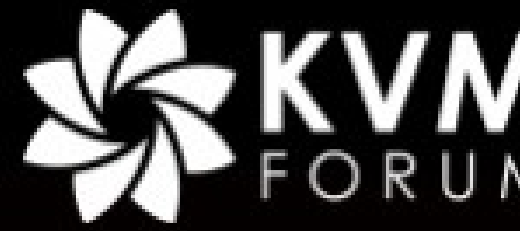

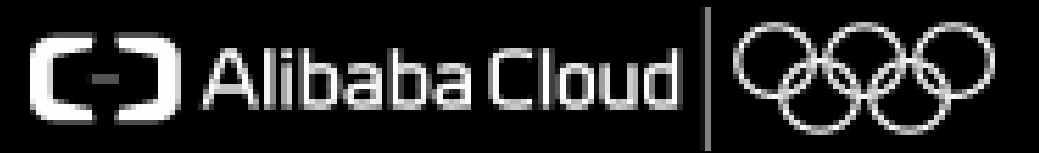

- Alibaba Cloud: millions of VMs run in KVM
- Typical problems are observed from real scenarios
	- Idle latency

### **Finer**

# • Scheduler

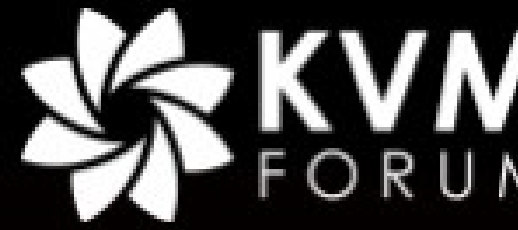

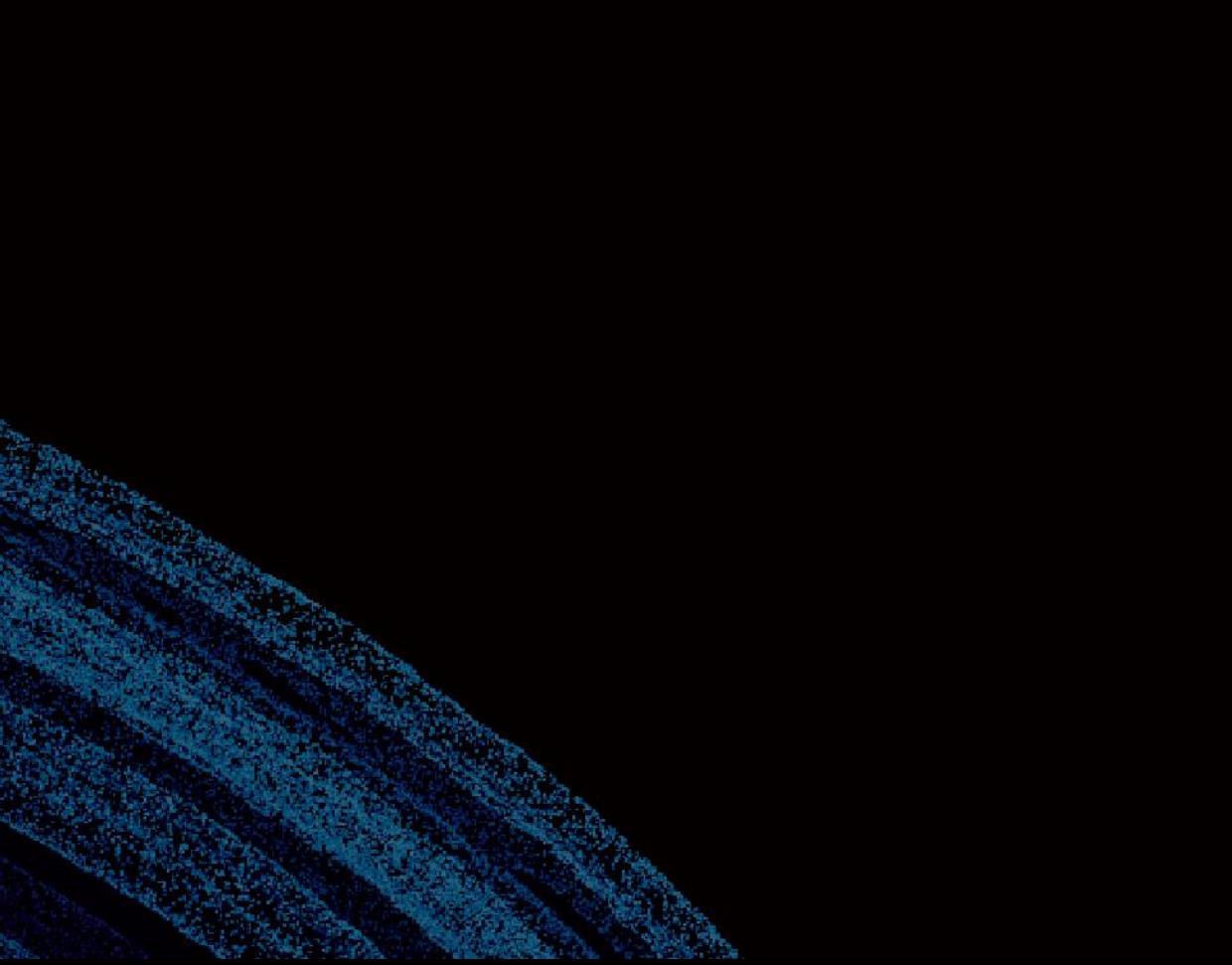

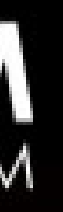

# Problems in KVM Cloud

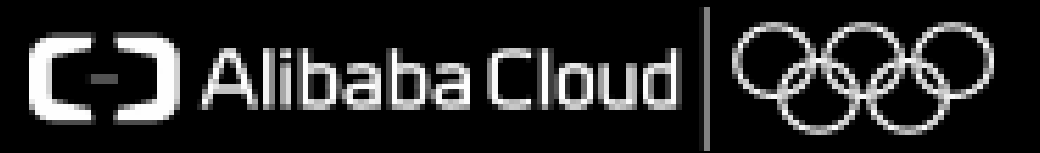

### • Topic from David Matlack: Message Passing Workloads in KVM

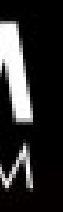

- Topic in KVM forum 2013: "KVM vs. Message Passing Throughput"
- 
- Cost in idle -> running and running -> idle transition is amplified in real businesses.

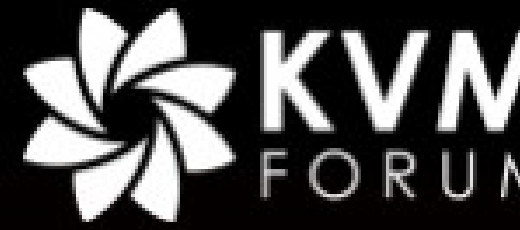

# Idle latency

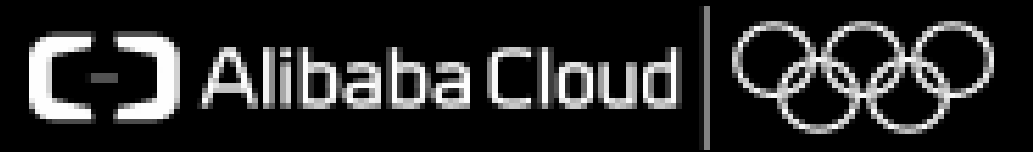

# Data of real business scenario (java)

### 35% gap

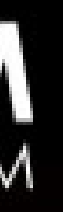

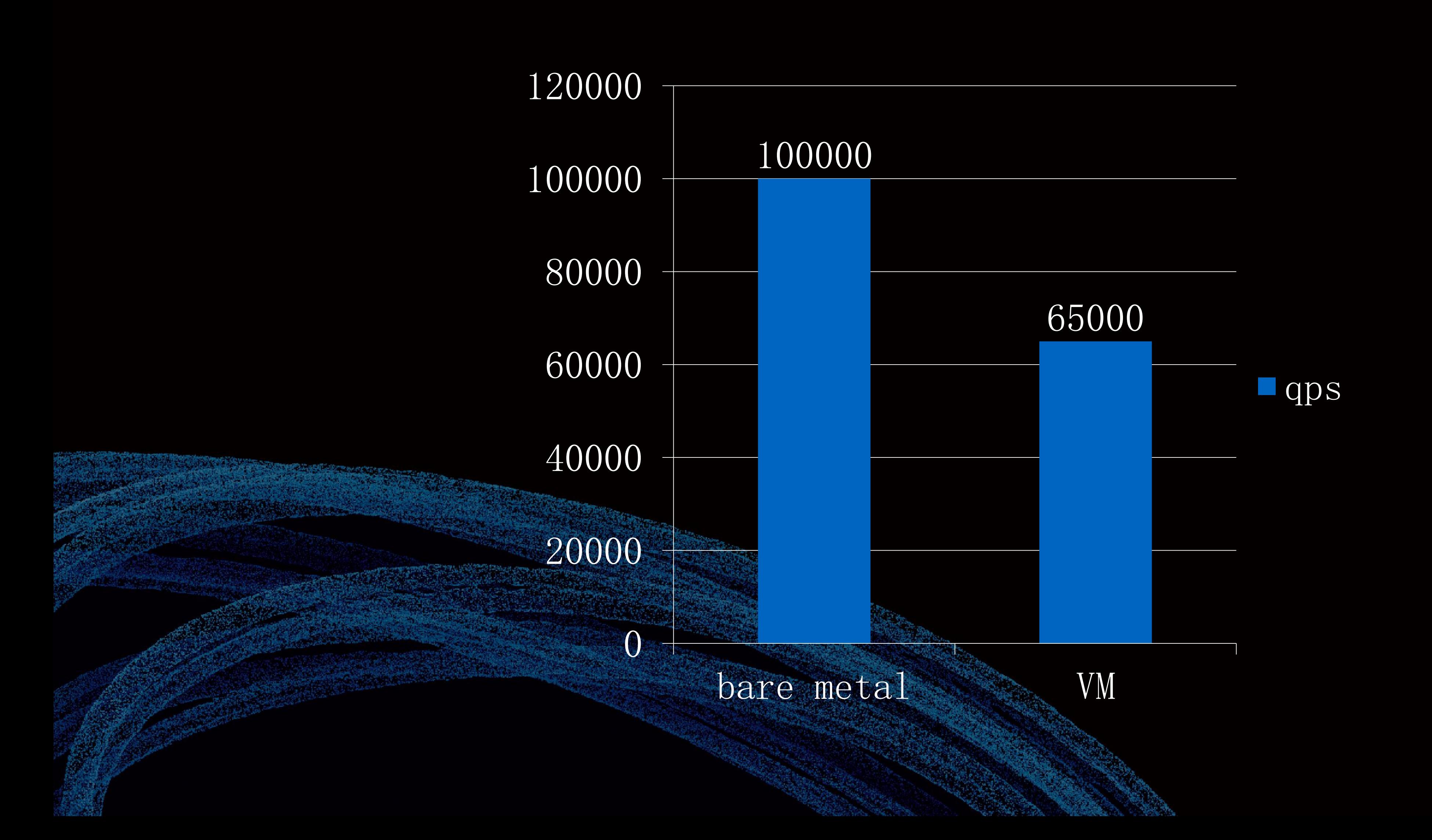

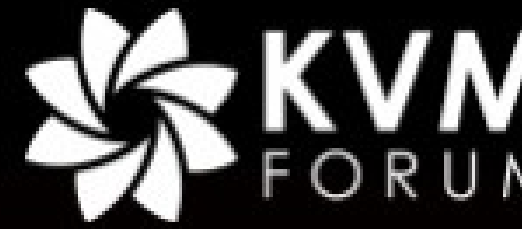

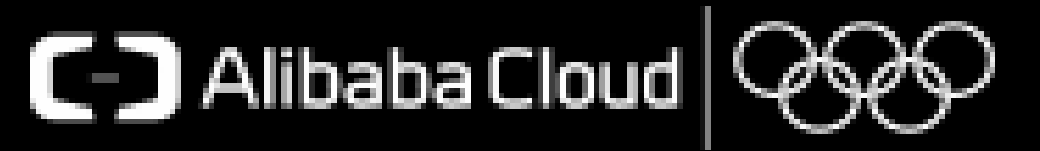

### • Communication over the network

# Real Scenario

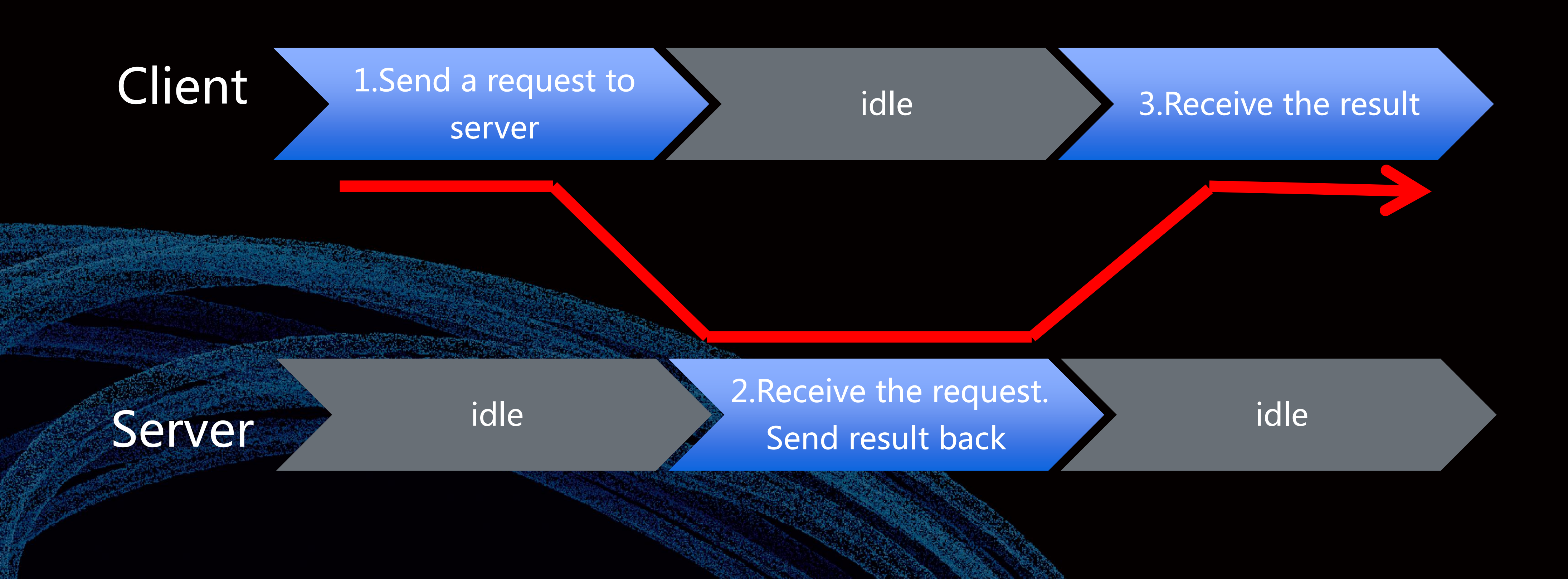

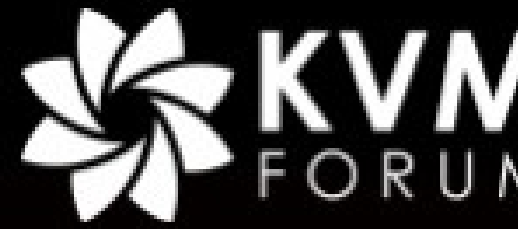

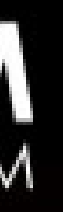

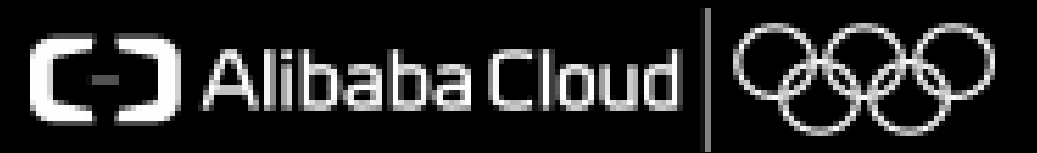

# Where is the Overhead?

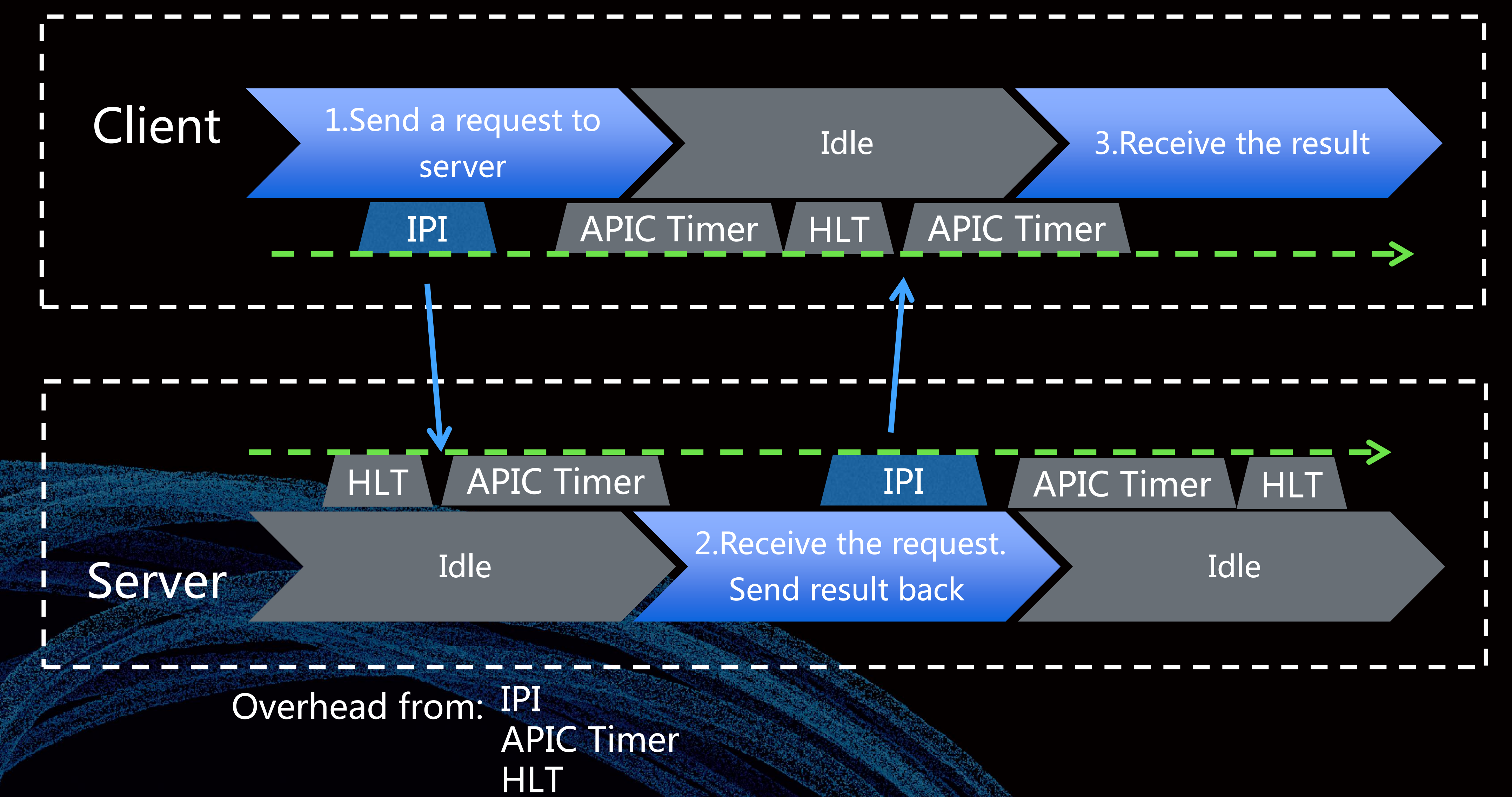

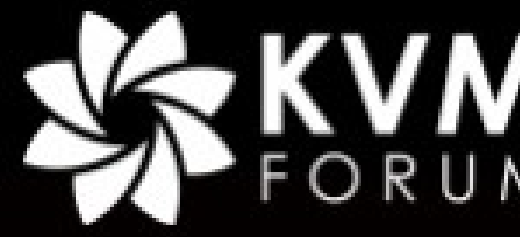

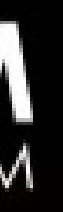

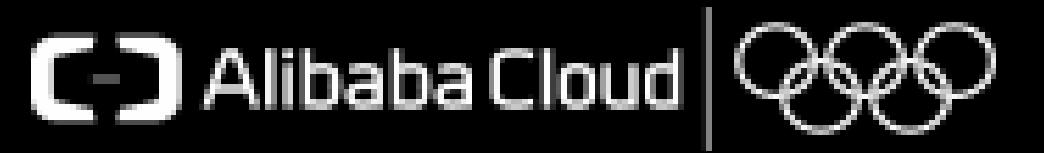

### • Idle = Poll: Waste CPU cycle, hurt others performance(HT)

- Disable NOHZ: Not the default configuration in modern distros
- KVM halt polling: eliminate overhead of scheduler

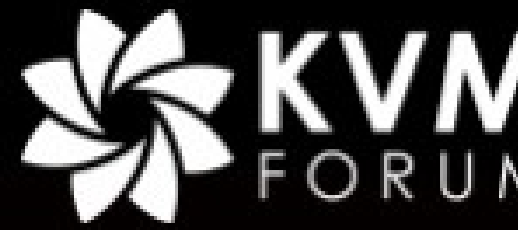

# Existing Solution

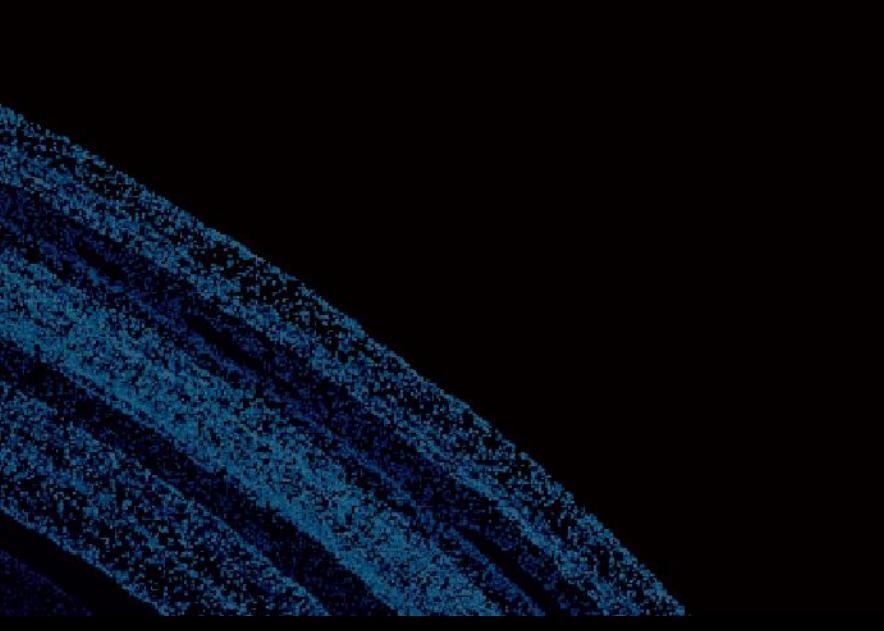

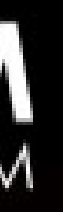

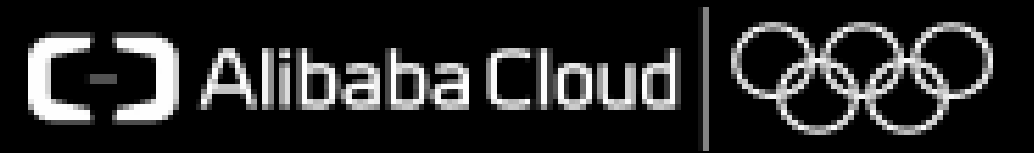

- Poll inside VM: poll in idle path
	- Eliminate all overhead: IPI, TIMER, HLT
- Use dynamic poll to get better performance
	- Change the poll time based on the prediction
- RFC here https://lkml.org/lkml/2017/8/29/279

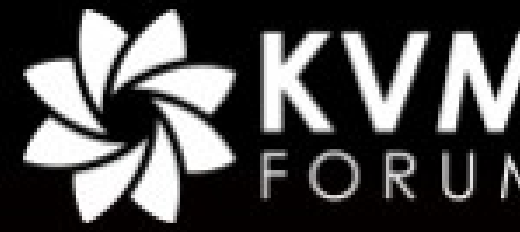

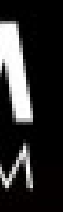

# Our Solution – smart idle poll

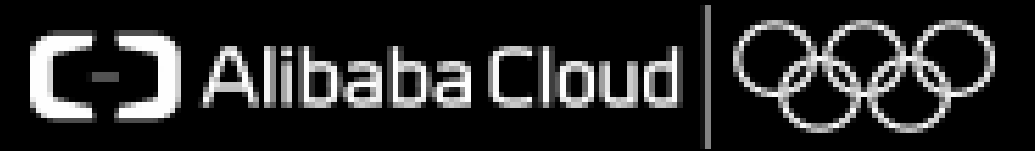

# Data of real business scenario (java)

### 10% gap

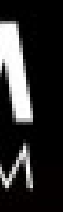

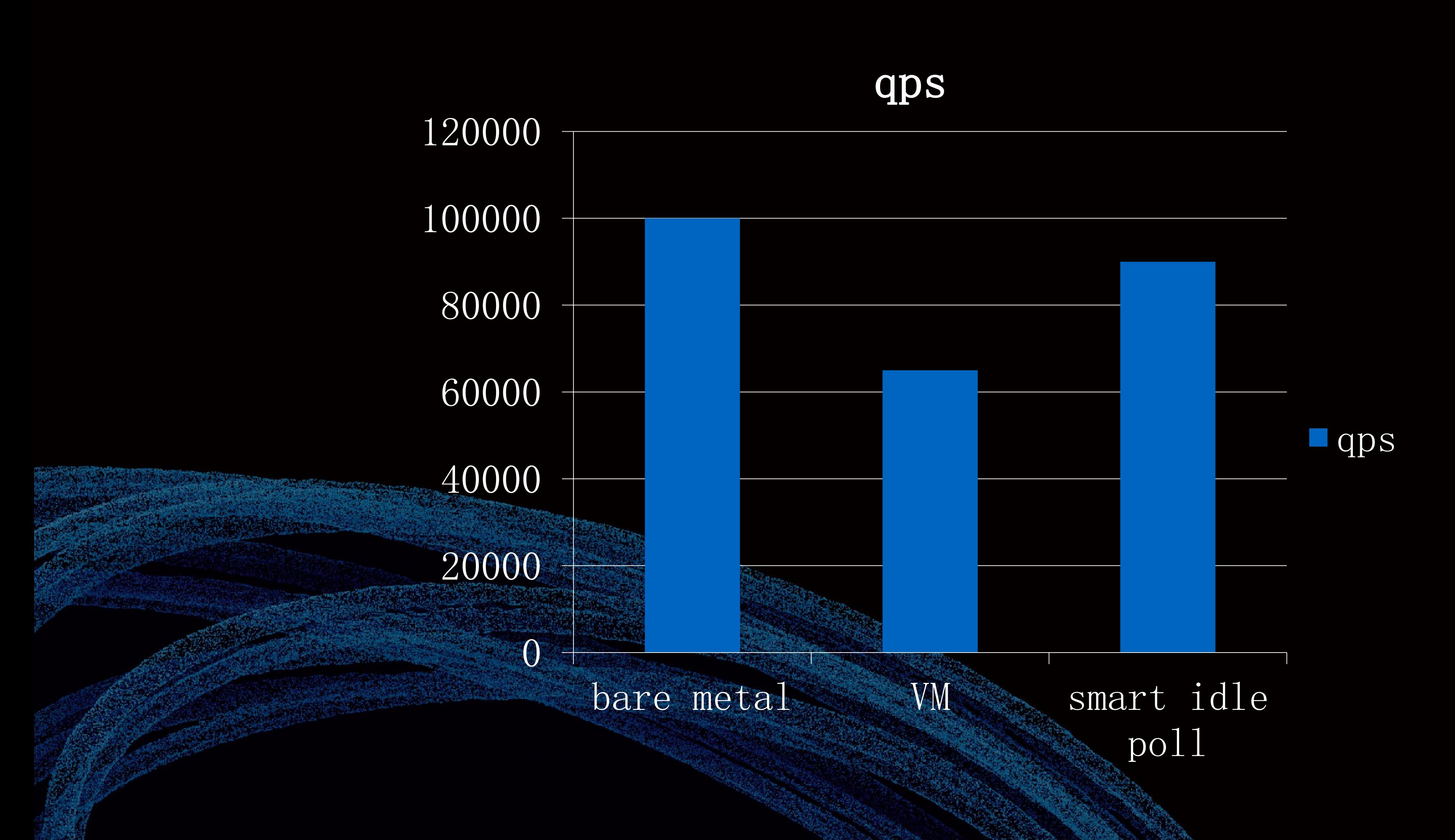

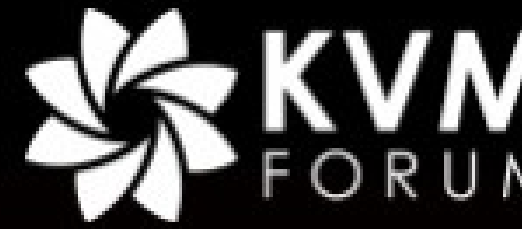

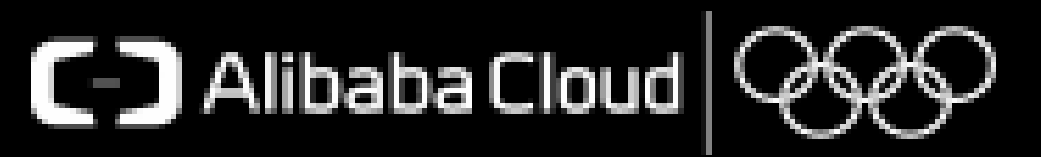

# Fio 4k latency

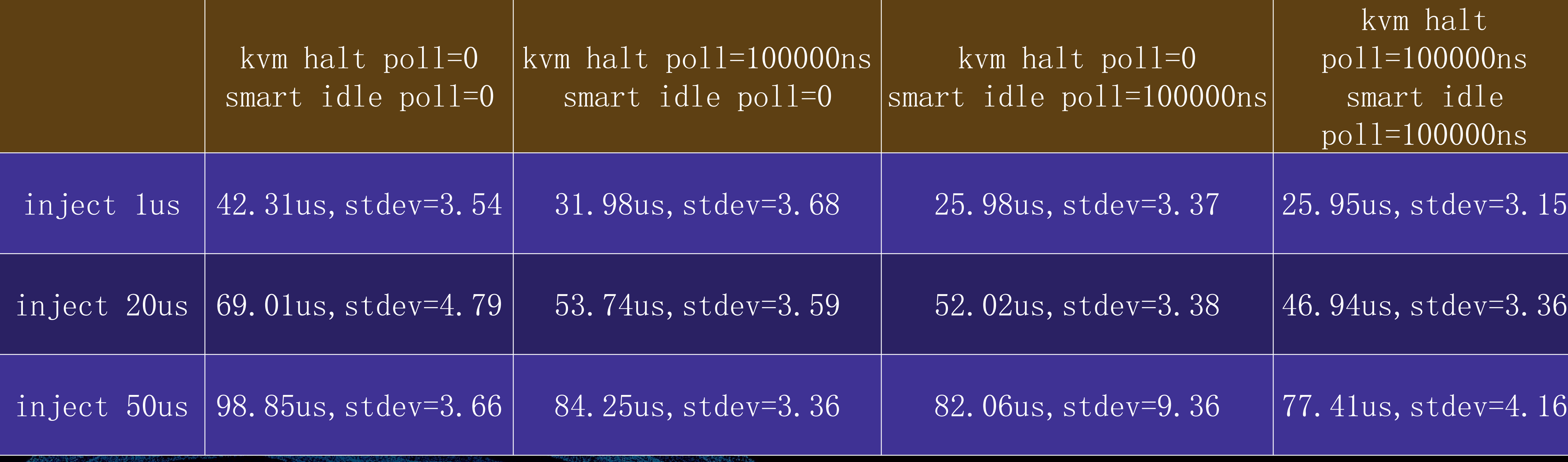

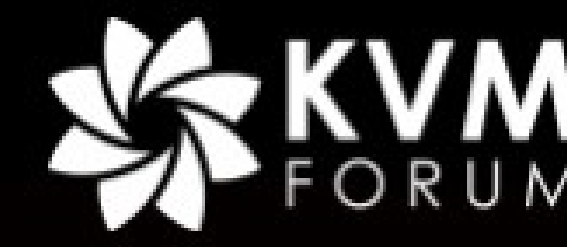

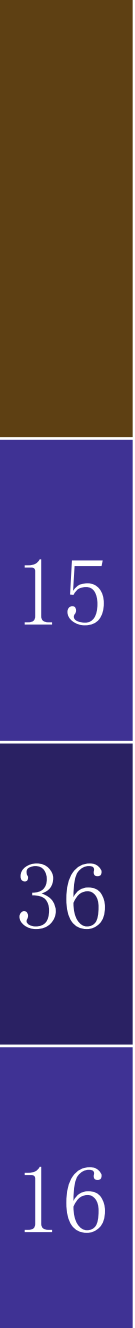

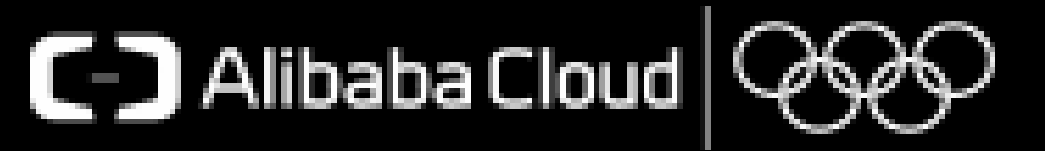

# Problem with Timer

# 1.vmexit 2.vmentry

VM

### hypervisor

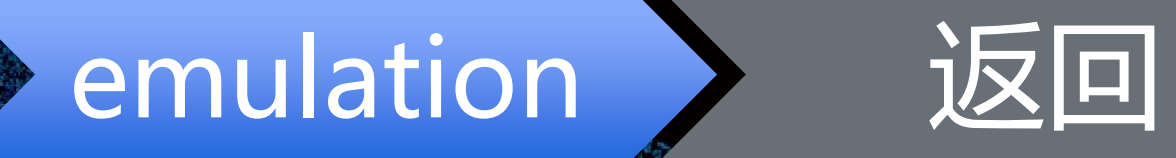

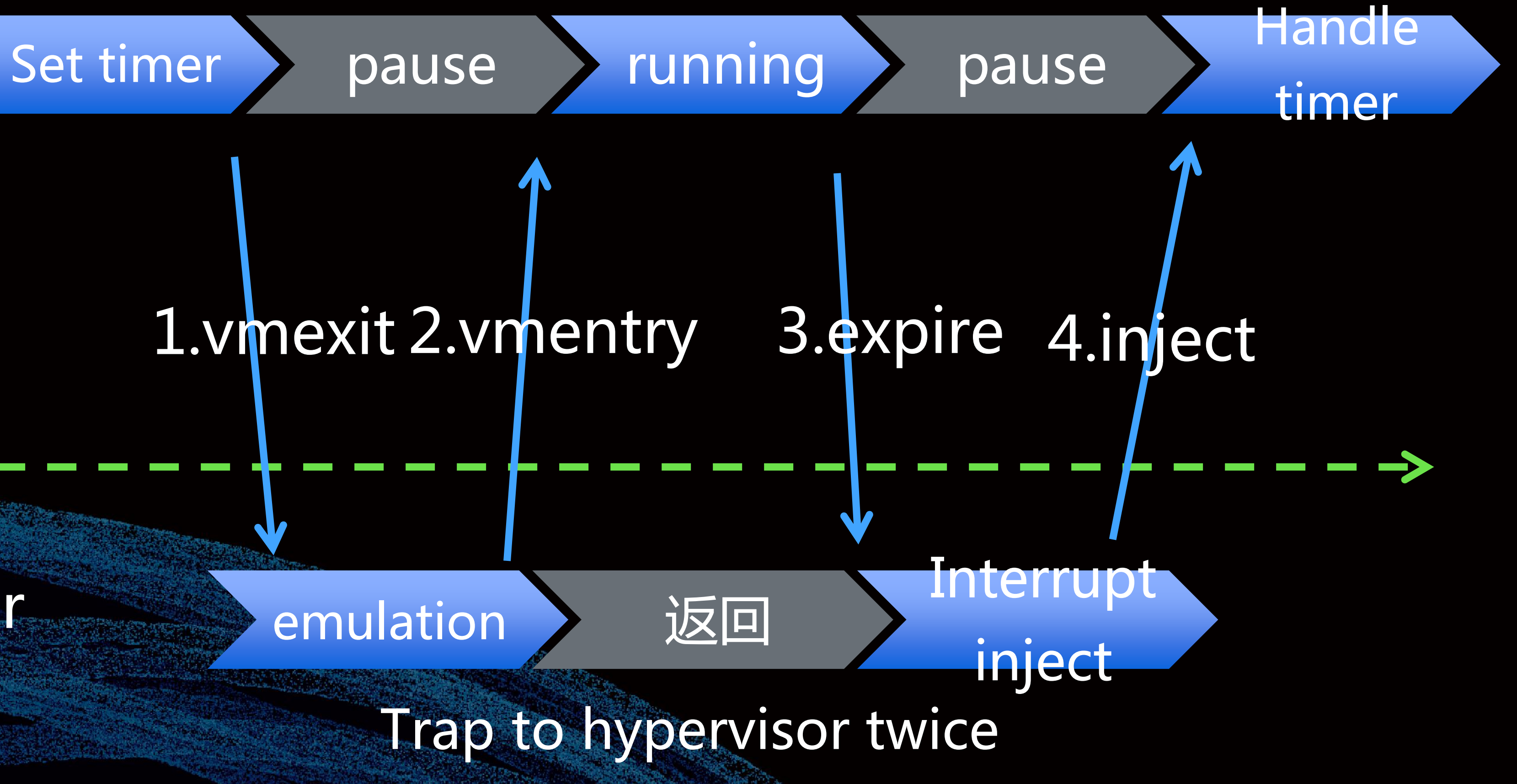

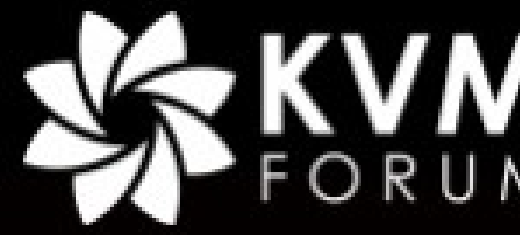

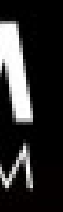

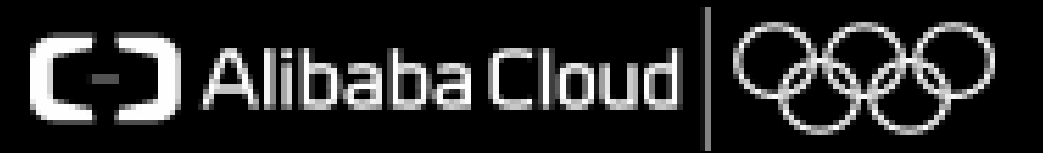

### New PV timer: Exitless Timer

- Share page: share timer info and sync info
- Agent timer: set timer in hardware

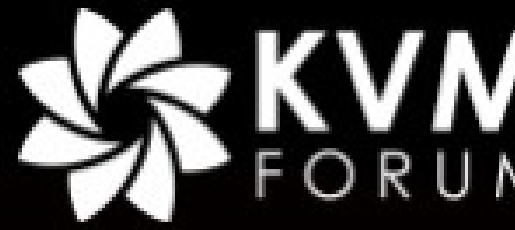

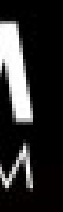

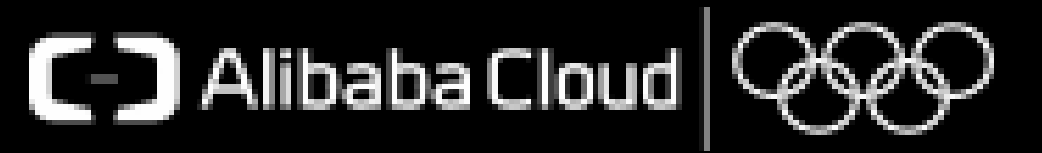

- Share page:
	- Per vcpu share page between guest and kvm
	- Guest: store next timer info, read next sync info
	- KVM: set next timer in hardware, store next sync info

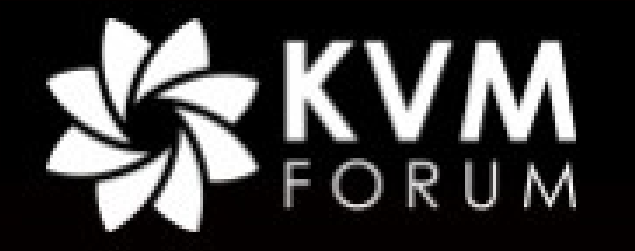

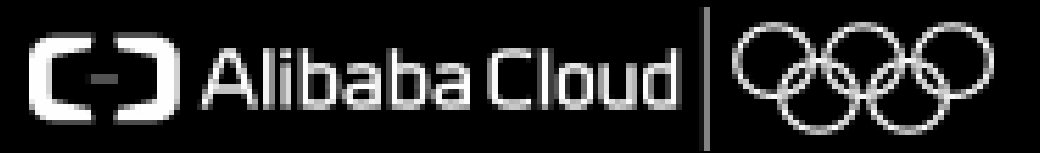

### • Agent timer:

- Scan share page regularly
- Set next sync time

### • Dedicate CPU

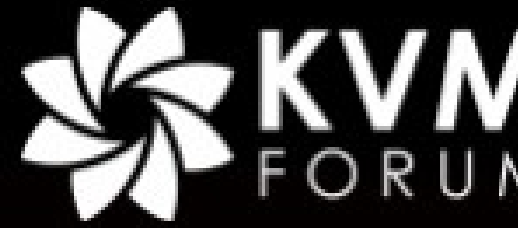

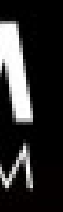

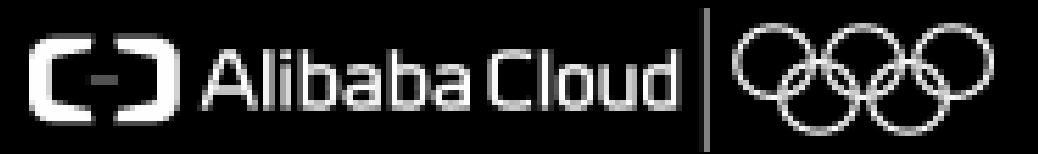

### • Timer inject:

- Timer fire in another CPU
- Inject interrupt thru PI: no vmexit

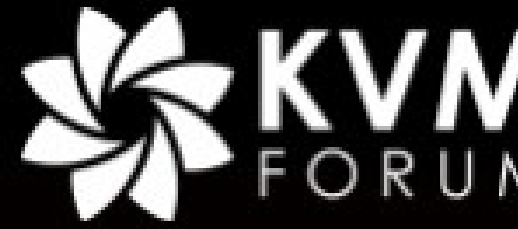

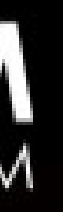

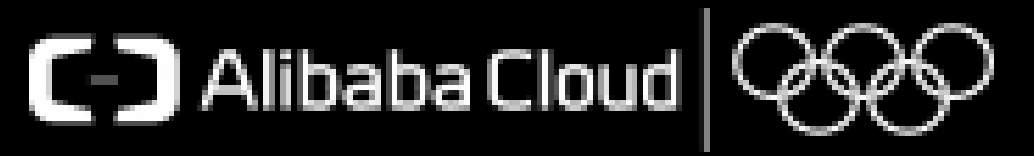

Bare metal: Skylake + Centos7u2

VM: Skylake + Centos7u2

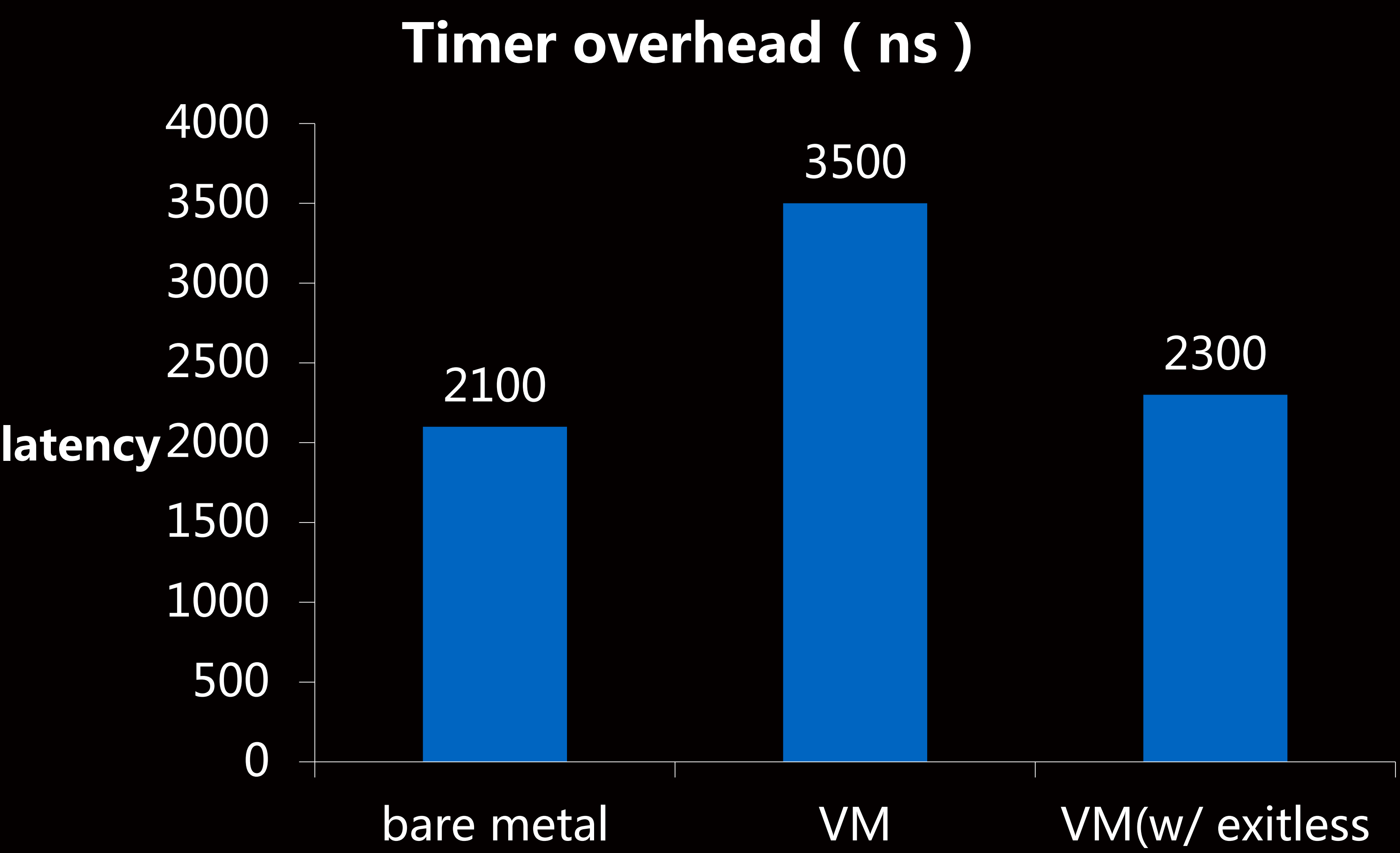

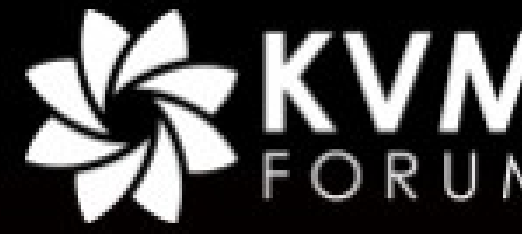

timer)

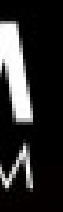

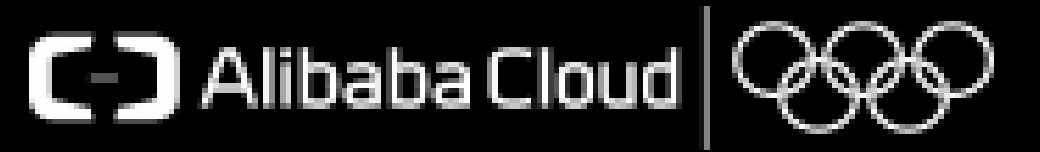

### • Resource isolation

- Share low level resource impact performance:
	- Cache, Memory bandwidth, PCIE bandwidth

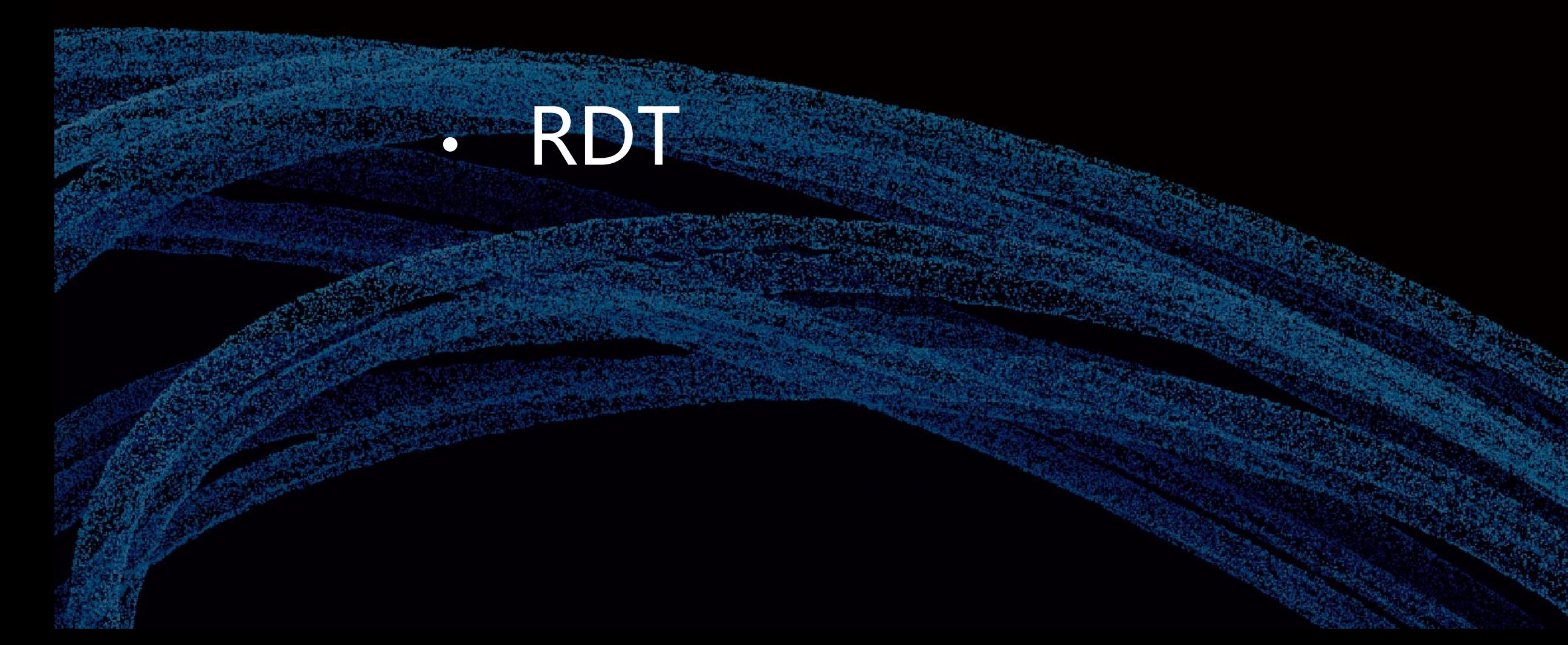

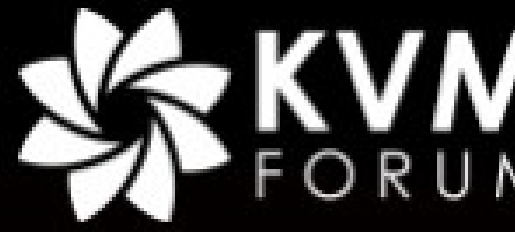

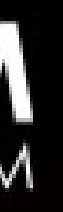

# Next Plan

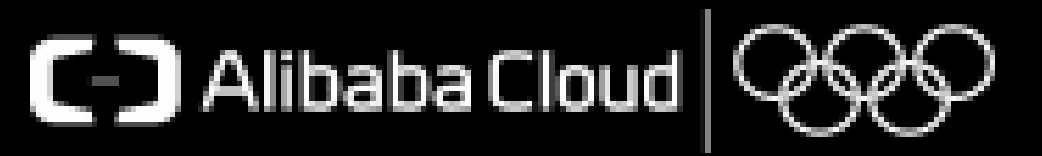

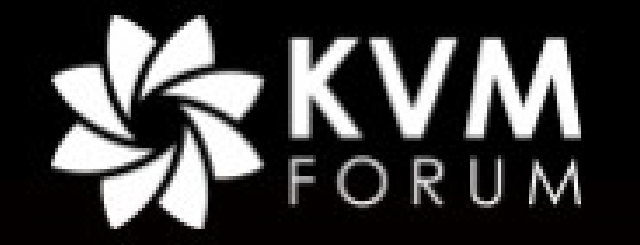

# Thank You